## **Application: gvSIG desktop - gvSIG add-on requests #3509 New add-on for gvSIG-desktop-2.2.0-org.gvsig.projection.app.jcrs-2.1.19-2079**

05/22/2015 01:49 PM - Francisco Díaz Carsí

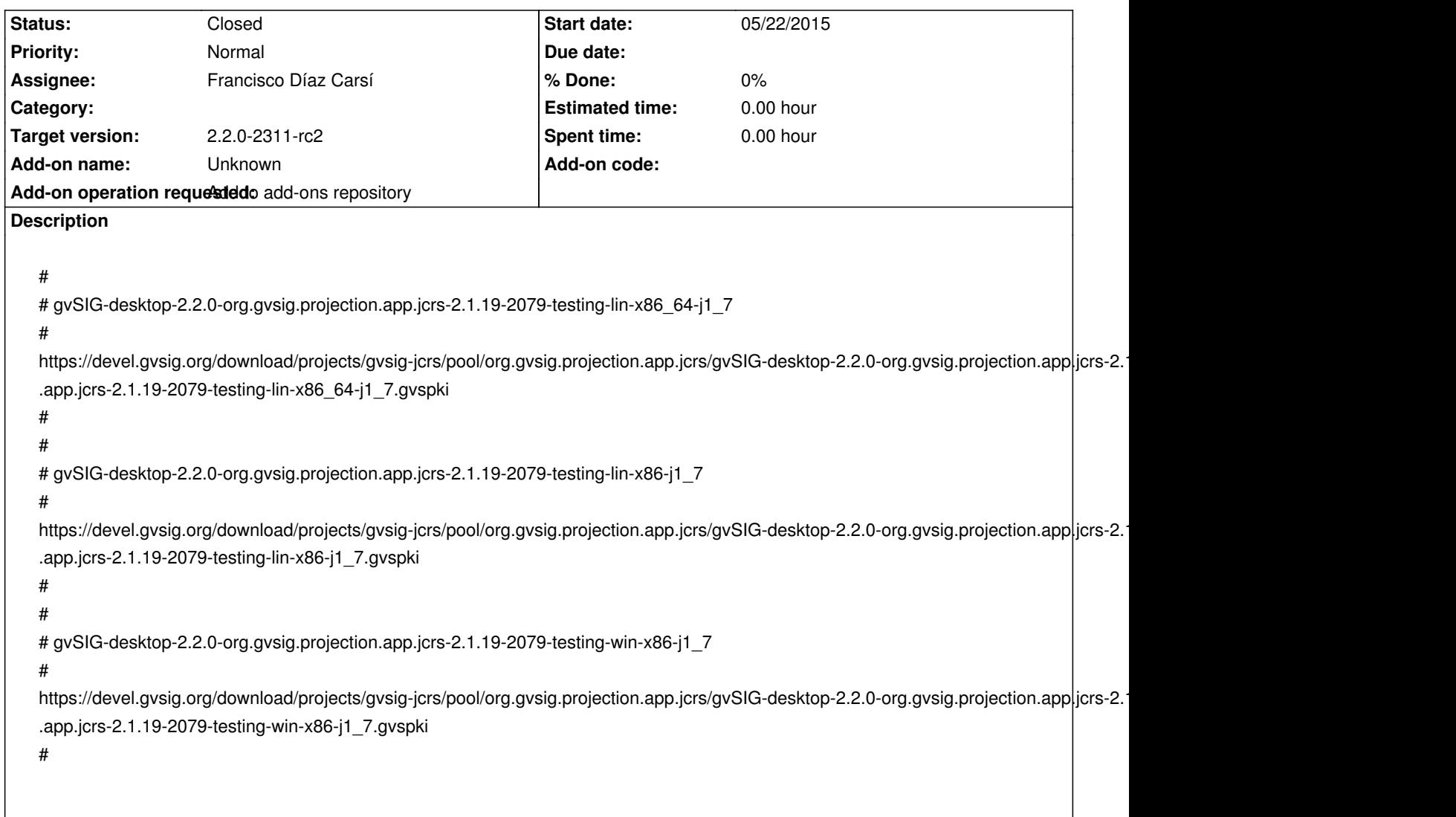

## **History**

## **#1 - 05/25/2015 02:35 PM - Francisco Díaz Carsí**

*- Status changed from New to Fixed*

## **#2 - 05/25/2015 03:21 PM - Álvaro Anguix**

*- Status changed from Fixed to Closed*